## Chapter 19. Putting Images on Web Pages

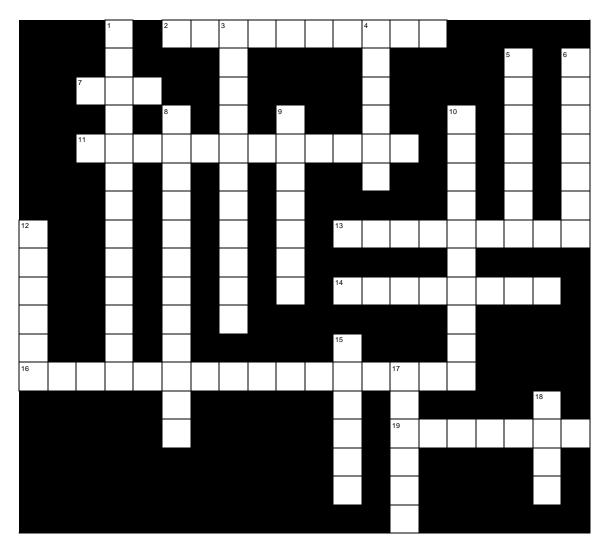

## Across

- 2. Images that appear to "fade in" are
- 7. This file format only supports 256 colors.
- 11. A graphics program for Windows computers.
- 13. Kodak's lower resolution image format.
- 14. Take an image from the web.
- 16. A graphics program for Macintosh computers

19. Digital camera images are

Down

- This Windows program is used to create animated gifs.
- Choosing one color to be this allows the background to show through.
- Instead of scanning, you can use this to capture images directly.

- 5. Use a graphics program to select part of a screen to be saved in a separate file.
- Kodak supports this high-resolution, digital image format.
- 8. Graphics files that contain a sequence of images.
- 9. Change an image from one format to another.
- 10. You can use this Macintosh program to create animated gifs.

- 12. This technique allows a single image to be repeated for the background of a Web page.
- 15. Use a graphics program to make your image smaller or larger.
- 17. Using these allows you to more accurately position your images on a Web page.
- This file format is best for photographic-type images.